# "The Spam and Scam Report" by Jim Edwards

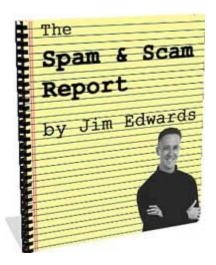

## How to deal with the biggest online time-waster and recognize the most common rip-offs!

You now own the reprint and redistribution rights to this ebook. It's your free! This is a \$95.00 value!

By owning the reprint rights you can reprint, resell or redistribute this ebook for any price you'd like and you keep 100% of the profits!

Or, you can use the ebook as a free bonus or premium and give it away.

It's your choice. The only restriction is that *you cannot modify the ebook* in any way (that's it).

Inside this ebook you'll learn how to drastically cut down on the amount of spam you deal with as well as how to identify and avoid getting ripped off online!

Enjoy!

## Pass This Report to a Friend!

## **Limits of Liability / Disclaimer of Warranty:**

The authors and publisher of this book and the accompanying materials have used their best efforts in preparing this program. The authors and publisher make no representation or warranties with respect to the accuracy, applicability, fitness, or completeness of the contents of this program. They disclaim any warranties (expressed or implied), merchantability, or fitness for any particular purpose. The authors and publisher shall in no event be held liable for any loss or other damages, including but not limited to special, incidental, consequential, or other damages. As always, the advice of a competent legal, tax, accounting or other professional should be sought. The authors and publisher do not warrant the performance, effectiveness or applicability of any sites listed in this book. All links are for information purposes only and are not warranted for content, accuracy or any other implied or explicit purpose.

This manual contains material protected under International and Federal Copyright Laws and Treaties. Any unauthorized use of this material is prohibited.

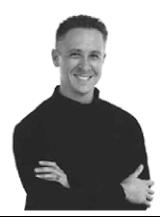

## **About the Author**

## Jim Edwards

Jim Edwards is a dynamic and entertaining speaker who has developed, marketed and operated outrageously profitable online businesses for both himself and his clients worldwide since 1997.

Jim publishes a FREE no-holds-barred, "tell it like it is" multi-media newsletter at <a href="www.IGottaTellYou.com">www.IGottaTellYou.com</a> - listen and watch online as Jim teaches you the secrets to making "real" money online!

Jim also operates one of the most successful ebook affiliate programs online at www.ebookfire.com

Jim is a frequent guest speaker nationally at conferences and seminars on such subjects as search engine and directory traffic generation, "shoestring online marketing" and more.

He is the author and co-creator of numerous highly successful ebooks and "info-products", including:

## • "Turn Words Into Traffic"

Finally, the secret to Non-Stop, FREE, Targeted Website Traffic! How to write and publish articles online that bring an "avalanche" of website visitors and customers!

#### "eBook Secrets Exposed"

How to make massive amounts of money with your own ebook... whether you wrote it or not!

## • The Lazy Man's Guide to Online Business

How to Work Less... get Paid More... and have tons more Fun! Learn the Super "Lazy Achiever" Mindset!

#### How to Write and Publish your own eBook... in as little as 7 Days

"... even if you can't write, can't type and failed high school English class!"

#### • 33 Days to Online Profits

"Finally, the First Practical, Step-By-Step, Roadmap for Internet Success No Matter What Product or Service You Sell... 100% Guaranteed!"

## • Affiliate Link Cloaker Software

Keeps Internet "Pickpockets" from stealing your affiliate commissions!

### • Selling Your Home Alone

Sell your house yourself and save THOUSANDS in Realtor commissions!

## • The TEN Dirty Little Secrets of Mortgage Financing

How to save THOUSANDS in fees and unnecessary interest on your next mortgage loan!

## • Immediate Money Immediately

"Finally... Here's What You REALLY Need To Make FAST CASH on the Internet!"

Jim lives in Williamsburg, Virginia with his wife, daughter and four dogs.

He enjoys writing, walking, softball, playing video games and listening to Elvis, Frank Sinatra, and Willie Nelson.

## A Note from Jim Edwards:

Thank you very much for your time and attention!

This report is meant to help you make sense of the spam and scams that bombard all of us everyday and literally threaten to shut down the Internet if it doesn't get brought under control soon.

The #1 thing you can do to protect yourself from the tidal wave of spam and the relentless onslaught of scams that crowd your email in-box is to get educated and stay current on how you can avoid trouble.

My hope is that this simple report will open your eyes and get you thinking about how you can keep yourself safe from the "evil doers" out there on the 'Net.

To your success!

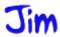

Jim Edwards

PS – If you know of a good "Spam or Scam" related resource link would you mind taking a minute to let me know about it at mailto:jim@ebookfire.com Thanks!

## **Spam and Scam Related Resources:**

- 1. www.mailwasher.net free program to cut out spam
- 2. <a href="http://www.sunbelt-software.com/product.cfm">http://www.sunbelt-software.com/product.cfm</a> "I Hate Spam" filtering program
- 3. <u>www.spamarrest.com</u> filtering service
- 4. <u>www.spamcop.com</u> report spammers
- 5. <u>www.spamhaus.org</u> report spammers
- 6. <u>www.ftc.gov</u> report email scams. Look for the "File a Complaint" option.

## **Top 8 Ways to STOP Junk Email**

Nothing makes me angrier than opening my email in-box to find over 150 messages, wading through them all, and discovering that 135 of the messages rate as nothing more than junk.

The problem with junk email or "spam" (the popular slang for unsolicited commercial email) only seems to get worse with each passing day.

Luckily, we can fight back in ways that will actually cut down significantly on the amount of spam we receive on a daily basis.

Does this sound familiar?

You open your e-mail program and before reading the important messages you must sort through and delete thirty or forty junk mail messages. If you spend only five minutes a day sorting through the spam, that translates into 30.4 hours a year.

That equals almost an entire workweek spent deleting unwanted e-mail!

Spam ties up hard drive space on your computer and clogs the system resources of your Internet service provider's (ISP) mail server that stores your e-mail until downloaded to your computer. With millions of messages circulating every minute, spam decreases Internet transmission speeds as a whole.

Finally, spam's biggest threat lies in its status as the preferred vehicle of online scam artists, thieves and cheats.

Unsolicited e-mail provides a cheap, fast, and anonymous means for ripping you off. The capability of instantly sending millions of slick, postage-free messages with the click of a mouse opened a whole new avenue for dishonest people.

Try these tips and see if they can't cut the spam you receive down by at least half.

## **Don't Respond**

Much of the spam you receive contains an "unsubscribe" link saying something like "To unsubscribe, click here." Do NOT click that link. Clicking it lets spammers know they've got a live email address!

#### **Use Mailwahser**

Get a program like "Mailwasher" from Mailwasher.net that allows you to view the email you receive before you download it. The program makes it simple to delete dozens of emails, including viruses, before they reach your computer.

#### **Use Your Filters**

Your email program most likely contains filters you can use to weed out emails containing the usual spam words like "opportunity, \$\$\$, sex, viagra" and a host of others. You can set the filters to delete messages containing these words before ever downloading them to your computer.

#### Use An "Assassin"

Spam "killer" services offer users high-powered filtering, often requiring a sender to prove their identity before an email gets sent to the recipient. One such service, Spam Arrest, forces email senders to go to a website and type in a random word before their email gets delivered. This service has gained a lot of popularity lately and seems reasonably effective.

## **Use a Temporary Email**

Maintain a public and private email address and never give your private email to anyone other than family and friends. Go sign up for a free email account with Hotmail.com or mail.yahoo.com to use whenever you subscribe to a newsletter or request a free report. That way, if the spam ever gets too bad, you can simply abandon the free account and open another. Your private email address should remain safe because nobody will know it except the people you trust.

#### **Never Post Your Email**

Never post your private email address in forums, guest books, news groups or on a website. Spammers use little robots that comb the Internet looking for email addresses they can collect and sell to others. Always use a free account or set it up so you can shut off the exposed email address once the spam gets too bad.

## **Abandon Ship**

Shut down your current account and just start over! This may seem a drastic move, but it may represent the best course of action if your sanity or your email box can't handle another offer for sexual enhancements, a great business opportunity, or a free cruise. Notify everyone you want to know your new email address and get on with life.

## Call the "Spam" Cops

Log on to SpamCop.net and you can report spammers for their dastardly deeds and, hopefully, put a stop to their activities. Spamcop.net will try to track down the offending party and encourage them to stop their activities by applying some pressure.

Now, let's talk about something you can do immediately to cut down on the spam you must deal with daily...

## **SPAM Killers - Filters Eliminate Junk E-mail**

Anyone using e-mail for more than a day knows junk e-mail forms a part of everyday life on the Internet. Unsolicited advertisements (called SPAM because of a Monte Python skit) show up on millions of computer screens costing thousands of dollars in lost time, bandwidth and resources. The majority of e-mail users don't realize that a highly effective solution to the problem of SPAM already exists within their current email programs.

Most e-mail programs have "filters" allowing users the flexibility to control the types of messages and senders reaching their inboxes.

Suppose you get e-mail from a certain person or company that always seems a complete waste of time. In Outlook Express, the email program that comes on all computers running Windows98 and later, you can click "Message" on the tool bar and then click "Block Sender". Your e-mail program will now block all messages from that sender by directing them to the "deleted items" folder as they come in. This filter also gives you the option of blocking all senders from a certain domain name.

Assume you regularly receive e-mail messages from a certain source that you want to keep, but only look at periodically. This would include email messages such as specific industry information, jokes, newsletters, etc. Your e-mail program lets you create rules to direct this e-mail to specific folders for later review.

Let's say you receive frequent e-mail from several different sources regarding a hobby or special interest such as woodworking. You can set up rules in Outlook Express by going to "Tools", then "Message Rules", and then "Mail" to direct those messages to a specific folder that holds all of your woodworking and related information. You can even apply those rules to e-mail message you've already received to help you get organized.

To further aid you in organizing your information, set your filters to automatically direct new e-mail based on the words contained in the subject or message body. I personally use this feature to filter messages containing the following words: business opportunity, investment opportunity, sex, advertisement, adv (short for advertisement), MLM (multi-level-marketing), special offer, don't wait, make money, money making opportunity. These words in the subject line or the first few paragraphs of a message usually indicate one thing – SPAM! By filtering them I don't waste time sorting and deleting them.

If by chance you create a rule and later wish to change it the operation takes about 20 seconds. Just go to "Tools", "Message Rules", "Mail", select the rule you want to change, and click "Modify". You will make your changes in the "Edit Rule" dialog box.

Overall, mail filters represent the most potent SPAM killers available because they require no interaction or cooperation from the person sending the junk e-mail. You can dramatically reduce the amount of junk email that crosses your computer screen with a little thought and effective use of the tools in programs you most likely already have.

Like I said earlier, spam represents the #1 preferred vehicle for online scammers looking to cheat you out of your hard-earned money.

Let's look at some of the more common games they play so you can spot a scam a mile away and avoid trouble...

## Thank You for previewing this eBook

You can read the full version of this eBook in different formats:

- HTML (Free /Available to everyone)
- PDF / TXT (Available to V.I.P. members. Free Standard members can access up to 5 PDF/TXT eBooks per month each month)
- > Epub & Mobipocket (Exclusive to V.I.P. members)

To download this full book, simply select the format you desire below

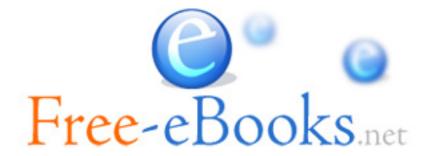